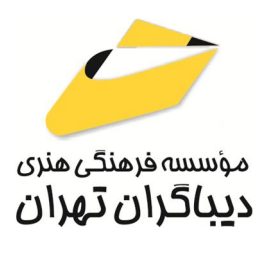

 *به نام خدا* 

## **REACT.JS آموزش پیشرفته براي فرانت اند**

**مؤلفان: افشین اسماعیل زاد آهندانی اسماعیل پوریوسف** 

هرگونهچاپ وتکثیرازمحتویاتاین کتاب بدوناجازهکتبی ناشرممنوع است. متخلفان به موجب قانون حمايت حقوق **مؤلفان،مصىنفانوھىرمىدانتحتپيگردقانونىقرارمىگيرىد.** 

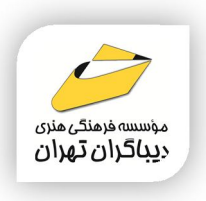

## **عنوان كتاب: آموزش JS.REACT پیشرفته براي فرانت اند**

 **مولفان** : **افشین اسماعیل زاد آهندانی- اسماعیل پوریوسف** 

سرشناسه:اسماعیل زادآهندانی،افشین-1371، عنوان و نام پدیدآور:آموزش JS.REACT پیشرفته براي فرانت اند/مولفان:افشین اسماعیل زاد آهندانی،اسماعیل پوریوسف؛ ویراستار:ناهید یعقوبی هرزندي. مشخصات نشر: **تهران : دیباگران تهران 1403:** مشخصات ظاهري**166**: **ص:مصور،** شابک: **978-622-218-846-7** وضعیت فهرست نویسی: **فیپا** موضوع:ري اکت(کتابخانه جاوا اسکریپت) REACT(java script library):موضوع موضوع:جاوا اسکریپت(زبان برنامه نویسی کامپیوتر) javascript(computer program language) :موضوع موضوع:رابط نرم افزاري interfaces user موضوع:رابط هاي نرم افزاري برپایه وب web-based user interfaces:موضوع شناسه افزوده:پوریوسف،اسماعیل-1366، رده بندي کنگره76/9: QA رده بندي دیویی**005/437**: شماره کتابشناسی ملی9652384:

3

 **ناشر**: **موسسه فرهنگی هنري دیباگران تهران ویراستار**: ناهید یعقوبی هرزندي **صفحه آرايي**: نازنین نصیري **طراح جلد**:داریوش فرسایی **نوبت چاپ**: اول **تاريخ نشر**: 1403 **چاپ و صحافي:**ثامن **تيراژ**100: جلد **قيمت**2100000: ریال **شابك**: -846-7 978-622-218 **نشاني واحد فروش:**تهران، خیابان انقلاب،خیابان دانشگاه -تقاطع شهداي ژاندارمري-پلاك 158ساختمان دانشگاه- طبقه دوم-واحد4 تلفن ها: 22085111-66965749 **فروشگاههاي اينترنتي ديباگران تهران :**

 **WWW.MFTBOOK.IR www.dibagarantehran.com**

**نشانی تلگرام:mftbook @نشانی اینستاگرام دیبا publishing\_dibagaran هرکتابدیباگران،یکفرصتجدیدعلمیوشغلی. هرگوشیهمراه،یکفروشگاهکتابدیباگرانتهران.**  از طریق سایتهای دیباگران،در هر جای ایران به کتابهای ما دسترسی دارید.

## فهرست مطالب

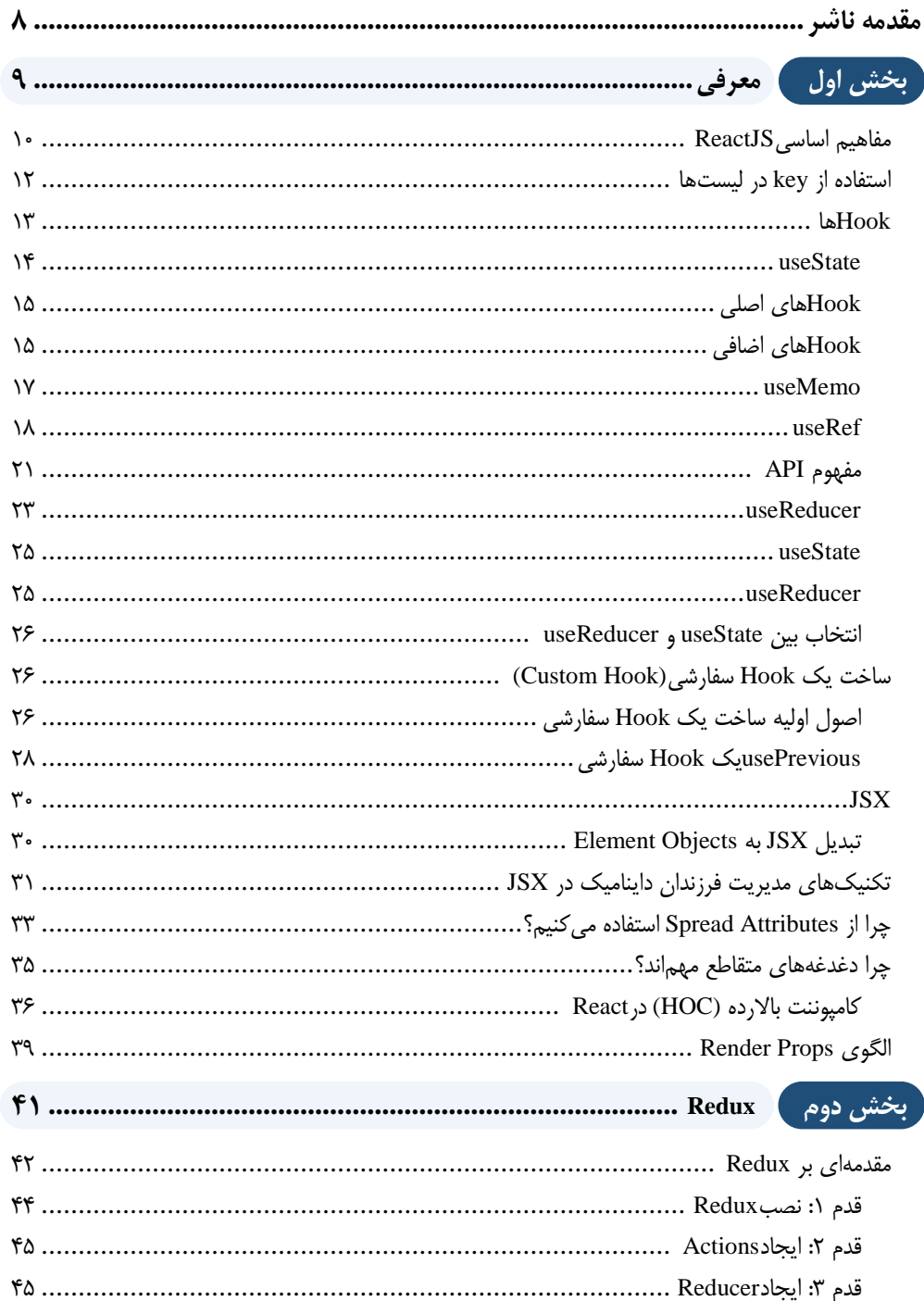

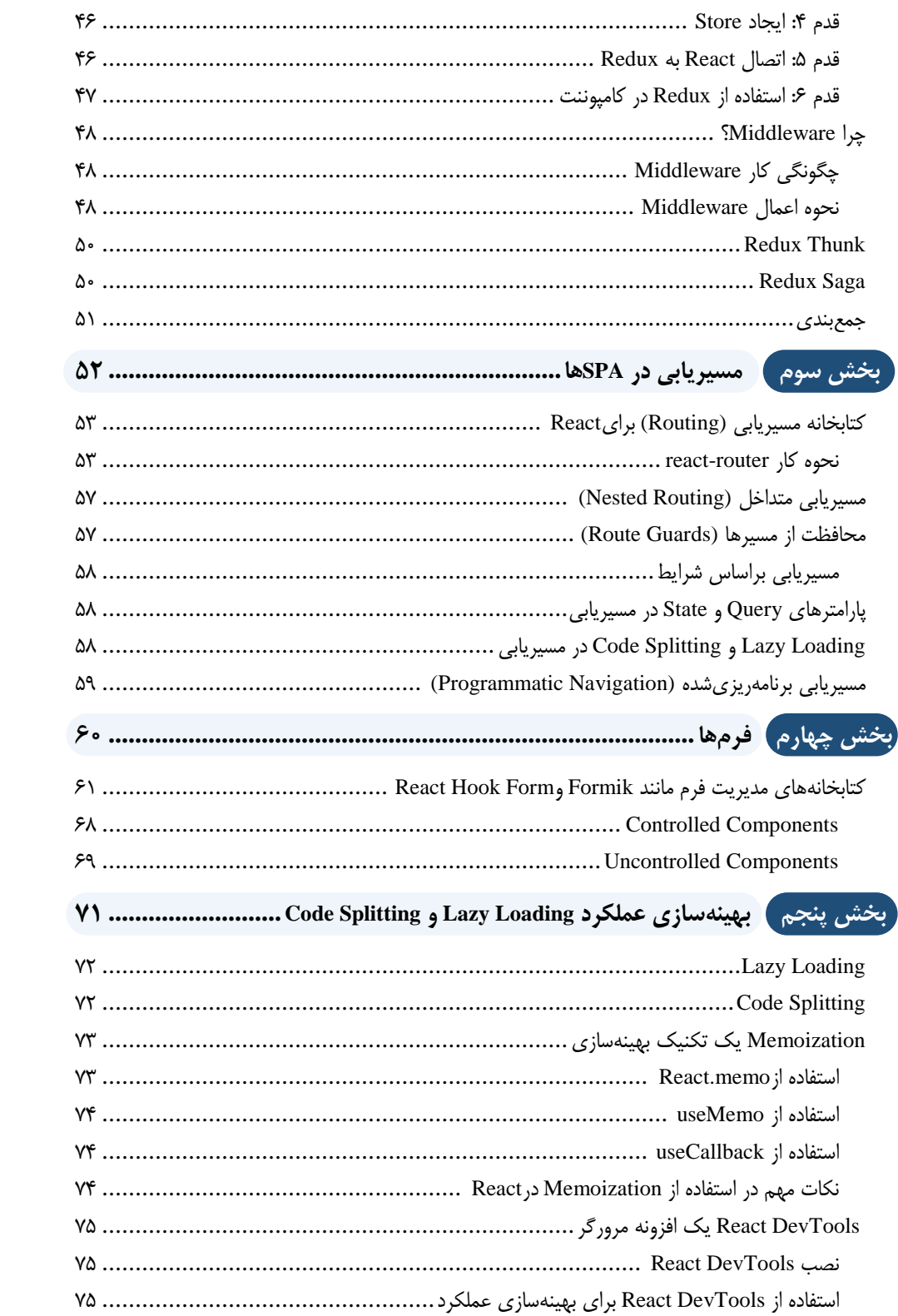

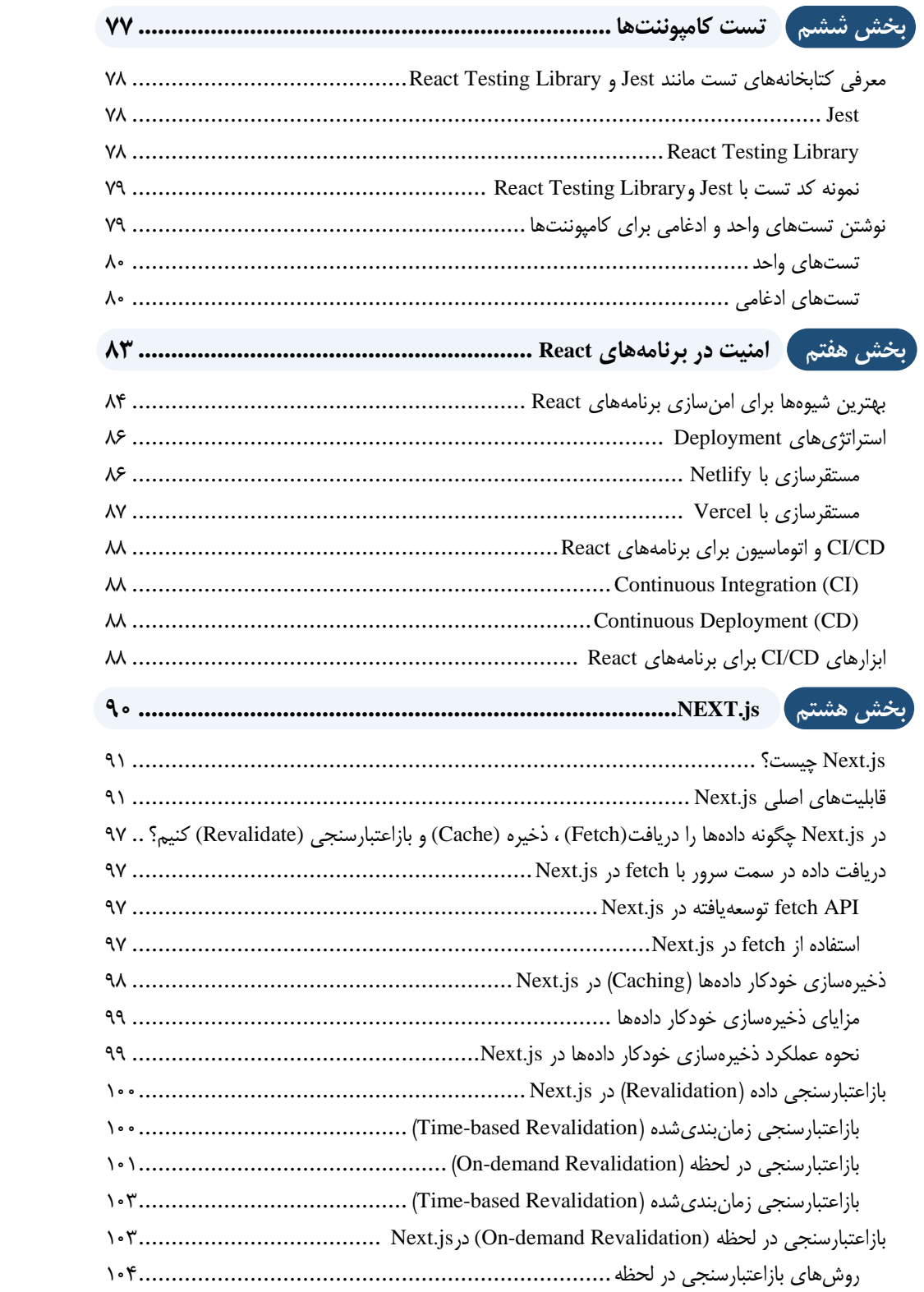

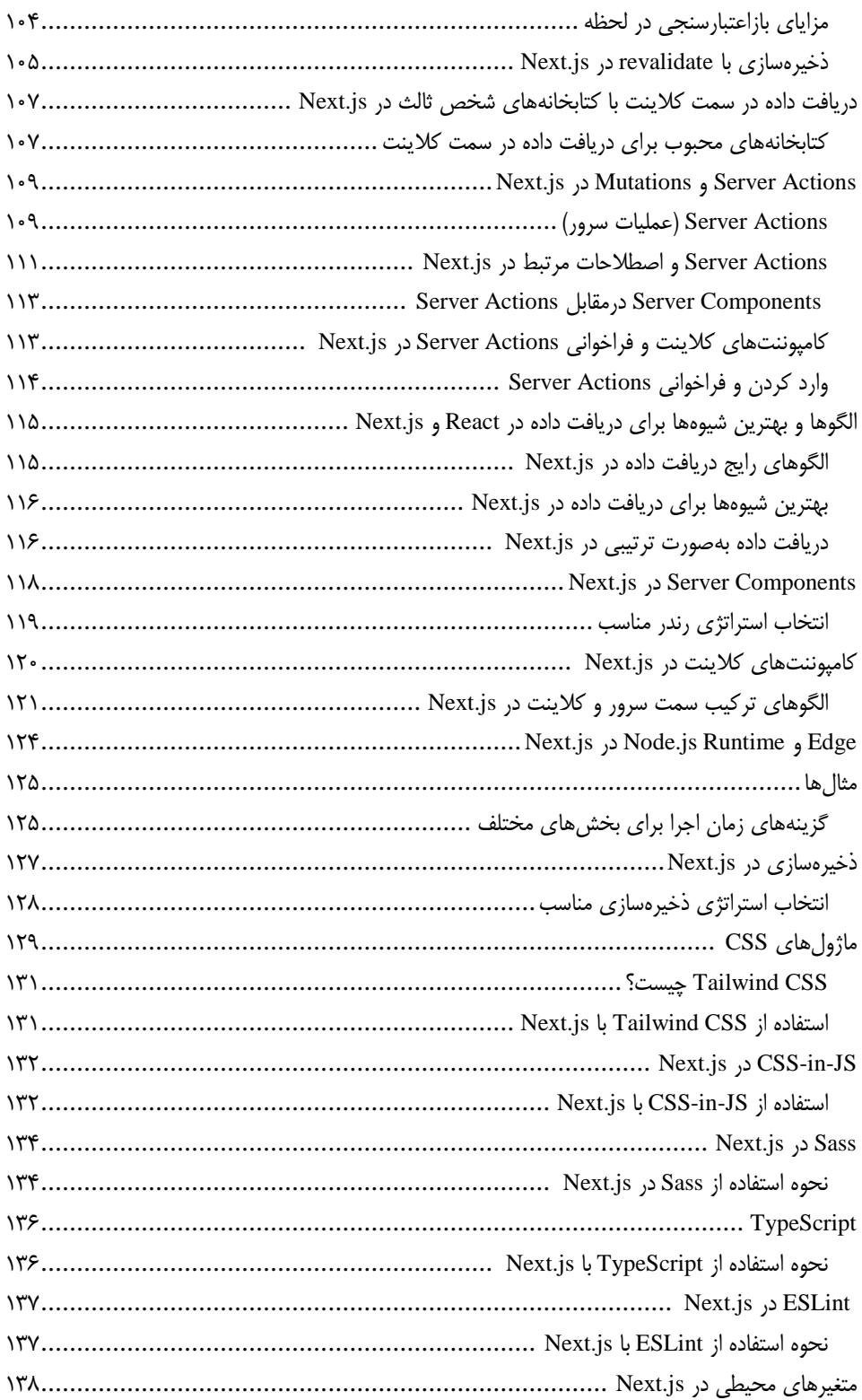

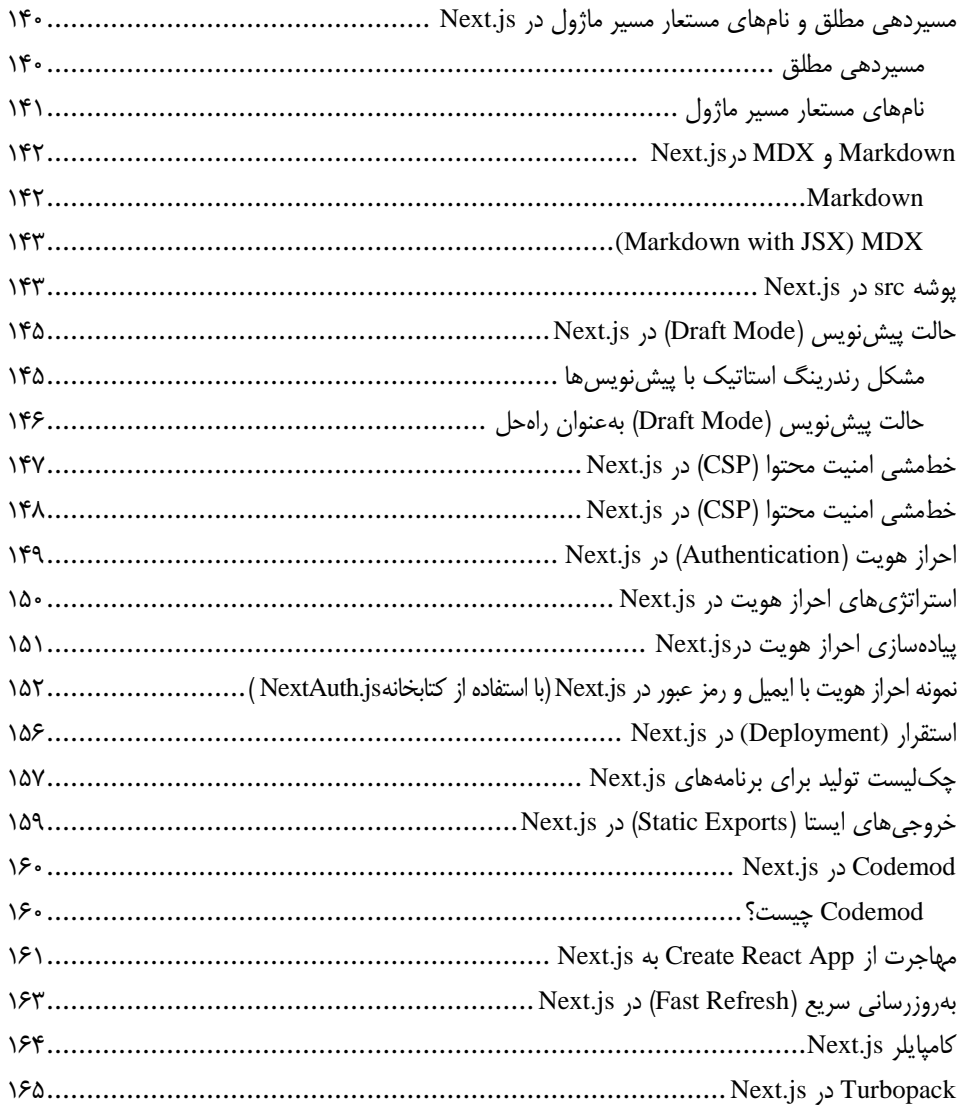

<span id="page-7-0"></span>**مقدمه ناشر** 

.<br><sub>خط</sub>امثی انت بارت مؤسسه **فرسکی بسری دیگران تهران** د<sub>ر عرصه</sub> کیاب ای با کیفیت عالی است که بتواند ه و ه .<br>خواسه **ن**ای به روز جامعه فرسٖنگی و علمی کشور را باحد امکان پوشش دمد. ه ر<br>هرکباب دیباکران تهران،یک فرصت حدید شغلی وعلمی

حمد و سپاس ايزد منان را كه با الطاف بيكران خود اين توفيق را به ما ارزاني داشت تا بتوانيم در راه ارتقاي دانش عمومي و فرهنگي اين مرز و بوم در زمينه چاپ و نشر كتب علمي و آموزشي گامهايي هرچند كوچك برداشته و در انجام رسالتي كه بر عهده داريم، مؤثر واقع شويم.

گستردگي علوم وسرعت توسعه روزافزون آن، شرايطي را به وجود آورده كه هر روز شاهد تحولات اساسي چشمگيري در سطح جهان هستيم. اين گسترش و توسعه، نياز به منابع مختلف از جمله كتاب را به عنوان قديميترين و راحتترين راه دستيابي به اطلاعات و اطلاعرساني، بيش از پيش برجسته نموده است.

در اين راستا، واحد انتشارات مؤسسه فرهنگي هنري ديباگران تهران با همكاري اساتيد، مؤلفان، مترجمان، متخصصان، پژوهشگران و محققان در زمينه هاي گوناگون و مورد نياز جامعه تلاش نموده براي رفع كمبودها و نيازهاي موجود، منابعي پربار، معتبر و با كيفيت مناسب در اختيار علاقمندان قرار دهد.

كتابي كه دردستداريدتأليف"**جنابآقايان افشين اسماعيل زاد آهنداني-اسماعيل پوريوسف**" است كه با تلاش همكاران ما در نشر ديباگران تهران منتشرگشته و شايسته است از يكايك اين گراميان تشكر و قدرداني كنيم.

**با نظرات خود مشوق و راهنماي ما باشيد**

با ارائه نظرات و پيشنهادات وخواسته هاي خود،به ما كمك كنيد تا بهتر و دقيق تر در جهت رفع نيازهاي علمي و آموزشي كشورمان قدم برداريم.براي رساندن پيام هايتان به ما از رسانه هاي ديباگران تهران شامل سايتهاي فروشگاهي و صفحه اينستاگرام و شماره هاي تماس كه در صفحه شناسنامه كتاب آمده استفاده نماييد.

## مدير انتشارات

مؤسسه فرهنگي هنري ديباگران تهران dibagaran@mftplus.com